## NOTA DE ACCESO Á UNIVERSIDADE

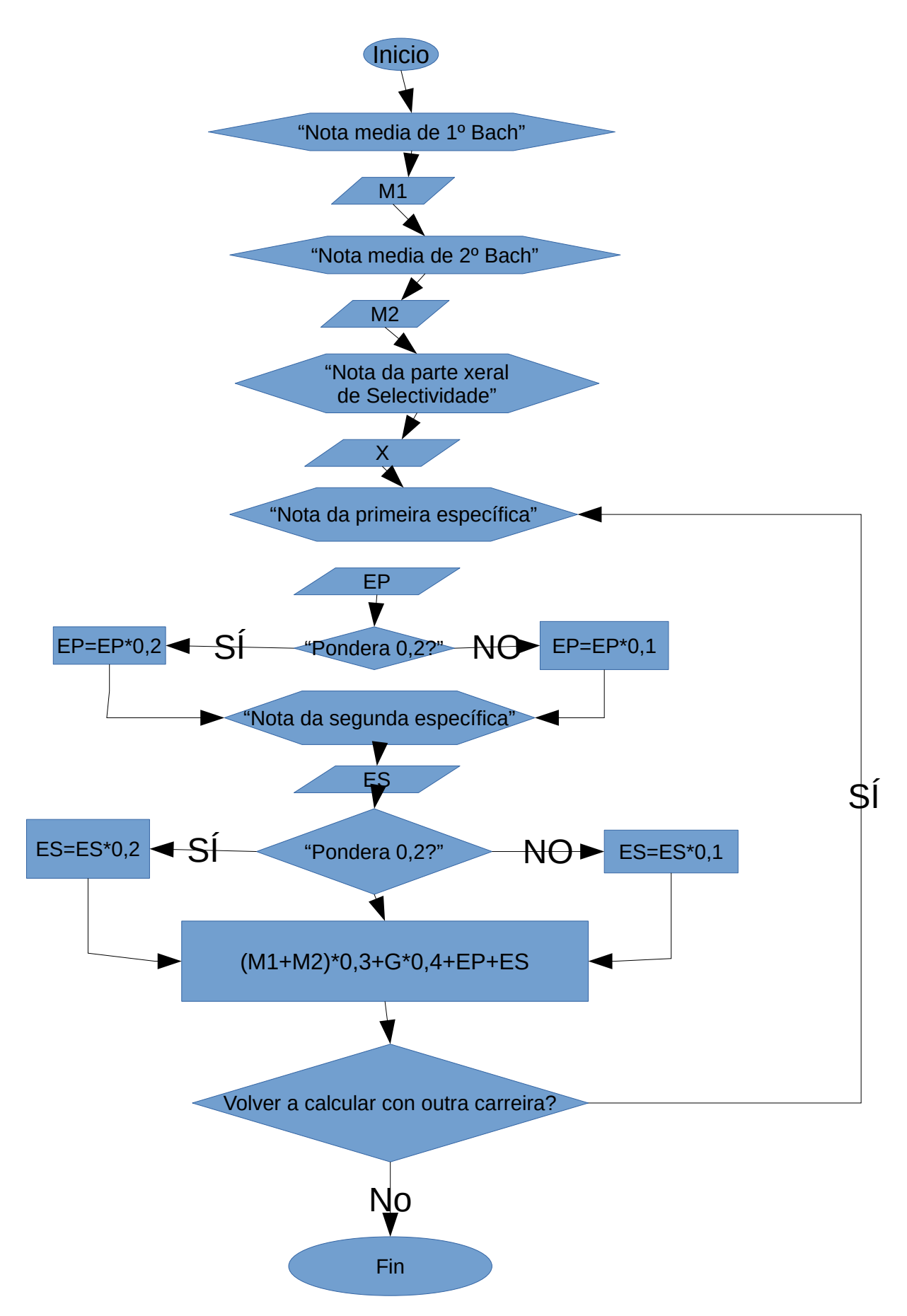